# **Possibilities for Realizing the Calculations in the GIS Databases**

*Cornel Cristian TEREŞNEU, Lecturer dr. eng., "Transilvania" University of Braşov, Romania, cteresneu@unitbv.ro* 

*Abstract: The paper sets out to enhance which are the possibilities the user disposes of in view of realizing the calculations in the GIS database. To this purpose there was used a GIS project specific to the Bran basic unit, for whose accomplishment there were identified a number of 40 basic plans, scale 1 :5.000, which comprised elements of forestry interest (limits of compartments and sub-compartments, boundary marks, forestry roads etc.). Their processing through digitization*  was accomplished through the software AutoCAD Map, the layers created this way being *subsequently imported in ArcGIS. Here, the implicit database was completed with the existing data within the compartment description. In order to exemplify the manner of realizing the calculation (simple or complex) in the GIS database, there was used the method of the indicating growth for determining the allowable cut as regards the forests in UB Bran.* 

*Keywords: GIS, basic plans, digitization, database, elements of forestry interest.* 

### **1. Introduction**

Although they have made their way and although they are used on quite a wide scale in different spheres of activity, however, the systems of geographical information are not exploited on the level of their potential. Unfortunately, these systems are vey much used only on the level of the map drawing up, however this capacity is being held by any product in the CAD family. In the framework of this paper, we set out to deal with a very important aspect, which constitutes a great advantage that GIS holds, that is the possibility to carry out different calculations (simple or even very complex) in the database. In order to exemplify these possibilities, we will take into consideration the calculation algorithm for determining the allowable cut through the method of the indicating growth.

# **2. Creation of the database**

The creation of the GIS project specific to the basic unit1 Bran involved the identification of the basic plans that comprised information with respect to the unit under study. The digitization of these elements was carried out through the AutoCAD Map software, upon individualized layers, according to the type of the data within (point, line, polygon). The layers created this way were exported as files \*.shp. The error editing and the topology creation were accomplished in ArcInfo. Subsequently, the files \*.shp were imported in ArcGIS, this way there ensuing the implicit database (that comprises a different number of fields, according to the type of data within). The database created this way was afterwards completed with all the other elements (concerning the stational conditions and those of the stand) taken over from the compartment description, at the present moment there being held all necessary information in order to pass to the stage of calculus realization in view of substantiating the forest-organizing decisions.

 $\overline{a}$ <sup>1</sup> The basic unit stands for an administrative unit that designates forests pertaining to the particular structures

### **3. Defining a mathematical model for determining the allowable cut**

With the purpose of determining a mathematical model that should allow the automation of the determinations specific to the method of indicating growth, there was used an adapted variant of the SIMBIOF (Seceleanu, 1998). The adaptation of this software refered to the conditions imposed to every stand with the purpose of its being fit within one of the 6 groups presented above.

Determining the measure of the allowable cut of main products through the intermediary of this model implies compulsorily going through two stages:

- a) Repartition of the stands included within the production fund, through the intermediary of a condition of separation in six groups (C1…C6). In the framework of every group, for every stand there will be calculated the growth of the principal production in different moments specified in the relations described within the algorithm. There imposes itself the condition for every stand to be placed in a single group;
- b) Calculation of the indicators XV1…XV6 and application of the procedure for determining the possibility.

### **3.1. Repartition of the stands and calculation of the principal production growths**

There are taken into consideration the stands which become exploitable in the following 60 years.

**C1** – there are included information with respect to the stands that meet the requirement:

TA $>$ TE-10, where: TA – actual age of the stand; TE – maturity age.

The stands included in this group will be further differentiated into 3 categories in relation to the length of the remaining regeneration period (PRM): PRM  $\leq 10 \Rightarrow C11$ ; 11  $\leq$  PRM  $\leq 20 \Rightarrow C12$ ;  $PRM \geq 21 \implies C13$ .

There will be calculated and added up the volume of the stands and of the growths on the period (for the stands entered within C1):

$$
V_1 = \sum V_1^1 + \frac{1}{2} \sum V_1^2 + \frac{1}{3} \sum V_1^3
$$
 (1)

where:  $V_1^1$  - the volume of the stands included within C11;  $V_1^2$  - the volume of the stands included within C12;  $V_1^3$  - the volume of the stands included within C13.

 $V_1^1$ ,  $V_1^2$ ,  $V_1^3$  there will be calculated with the relations:

$$
V_1^1 = V_{TA}^R + \frac{V_{TA+10}^C - V_{TA}^C}{2}
$$
 (2)

$$
V_1^2 = V_{TA}^R + \frac{V_{TA+20}^C - V_{TA}^C}{2}
$$
 (3)

$$
V_1^3 = V_{TA}^R + \frac{V_{TA+30}^C - V_{TA}^C}{2}
$$
 (4)

where:  $V_{TA}^R$  - the real total volume of the stand at the age TA (existing in the database);  $V_{TA}^C$  the calculated total volume of the stand at the age TA;  $V_{TA+10}^C$ ,  $V_{TA+20}^C$ ,  $V_{TA+30}^C$ ,  $\ldots$ ,  $V_{TA+80}^C$  - the calculated total volume of the stands at the age TA+10, TA+20, TA+30,  $\dots$ , TA+80.

**C2** – there are included information with respect to the stands that fulfill the condition: TA>TE-20

The stands included in this group will be differentiated in 3 categories in relation to the duration of the remaining period of regeneration (PRM): PRM  $\leq 10 \Rightarrow C21$ ; 11  $\leq$  PRM  $\leq 20 \Rightarrow C22$ ;  $PRM \geq 21 \implies C23$ 

There is calculated and added up the volume of the stands and of the growths on the period (for the stands entered within C2):

$$
V_2 = \sum V_2^1 + \frac{1}{2} \sum V_2^2 + \frac{1}{3} \sum V_2^3
$$
 (5)

where:  $V_2^1$  - the volume of the stands included within C21;  $V_2^2$  - the volume of the stands included within C22;  $V_2^3$  - the volume of the stands included within C23.

 $V_2^1$ ,  $V_2^2$ ,  $V_2^3$  - there will be calculated with the relations:

$$
V_2^1 = V_{TA}^R + (V_{TA+10}^C - V_{TA}^C) + \left(\frac{V_{TA+20}^C - V_{TA+10}^C}{2}\right)
$$
 (6)

$$
V_2^2 = V_{TA}^R + (V_{TA+10}^C - V_{TA}^C) + \left(\frac{V_{TA+30}^C - V_{TA+10}^C}{2}\right)
$$
 (7)

$$
V_2^3 = V_{TA}^R + (V_{TA+10}^C - V_{TA}^C) + \left(\frac{V_{TA+40}^C - V_{TA+10}^C}{2}\right)
$$
 (8)

**C3** – there are included information with respect to the stands that fulfill the condition: TA>TE-30

The stands included within this group will be likewise differentiated in 3 categories, in relation to the duration of the remaining period of regeneration (PRM): PRM  $\leq 10 \Rightarrow C31$ ; 11  $\leq$  $PRM \leq 20 \implies C32$ ;  $PRM \geq 21 \implies C33$ .

There will be calculated and added up the volume of the stands and of the growths upon the period (for the stands entered within C3):

$$
V_3 = \sum V_3^1 + \frac{1}{2} \sum V_3^2 + \frac{1}{3} \sum V_3^3 \tag{9}
$$

where:  $V_3^1$  - the volume of the stands included within C31;  $V_3^2$  - the volume of the stands included within C32;  $V_3^3$  - the volume of the stands included within C33.

 $V_3^1$ ,  $V_3^2$ ,  $V_3^3$  - will be calculated with the relations:

$$
V_3^1 = V_{TA}^R + (V_{TA+20}^C - V_{TA}^C) + \left(\frac{V_{TA+30}^C - V_{TA+20}^C}{2}\right)
$$
 (10)

$$
V_3^2 = V_{TA}^R + (V_{TA+20}^C - V_{TA}^C) + \left(\frac{V_{TA+40}^C - V_{TA+20}^C}{2}\right)
$$
 (11)

$$
V_3^3 = V_{TA}^R + (V_{TA+20}^C - V_{TA}^C) + \left(\frac{V_{TA+50}^C - V_{TA+20}^C}{2}\right)
$$
 (12)

**C4** – there are included information with respect to the stands that fulfill the condition: TA>TE-40

The stands included within this group will be likewise differentiated in 3 categories in relation to the duration of the remaining period of regeneration (PRM): PRM  $\leq 10 \Rightarrow C41$ ; 11  $\leq$  $PRM \leq 20 \implies C42$ ;  $PRM \geq 21 \implies C43$ .

There will be calculated and added up the volume of the stands and of the growths upon the period (for the stands entered within C4):

$$
V_4 = \sum V_4^1 + \frac{1}{2} \sum V_4^2 + \frac{1}{3} \sum V_4^3 \tag{13}
$$

where:  $V_4^1$  - the volume of the stands included within C41;  $V_4^2$  - the volume of the stands included within C42;  $V_4^3$  - the volume of the stands included within C43.

 $V_4^1$ ,  $V_4^2$ ,  $V_4^3$  - will be calculated with the relations:

$$
V_4^1 = V_{TA}^R + (V_{TA+30}^C - V_{TA}^C) + \left(\frac{V_{TA+40}^C - V_{TA+30}^C}{2}\right)
$$
 (14)

$$
V_4^2 = V_{TA}^R + (V_{TA+30}^C - V_{TA}^C) + \left(\frac{V_{TA+50}^C - V_{TA+30}^C}{2}\right)
$$
 (15)

$$
V_4^3 = V_{TA}^R + (V_{TA+30}^C - V_{TA}^C) + \left(\frac{V_{TA+60}^C - V_{TA+30}^C}{2}\right)
$$
 (16)

**C5** – there are included information with respect to the stands that fulfill the condition: TA>TE-50

The stands included within this group will be likewise differenciated in 3 categories in relation to the duration of the remaining period of regeneration (PRM): PRM  $\leq 10 \Rightarrow C51$ ; 11  $\leq$  $PRM \leq 20 \implies C52$ ;  $PRM \geq 21 \implies C53$ .

There will be calculated and added up the volume of the stands and of the growths upon the period (for the stands entered within C4):

$$
V_s = \sum V_s^1 + \frac{1}{2} \sum V_s^2 + \frac{1}{3} \sum V_s^3 \tag{17}
$$

where:  $V_5^1$  - the volume of the stands included within C51;  $V_5^2$  - the volume of the stands included within C52;  $V_5^3$  - the volume of the stands included within C53.

 $V_5^1$ ,  $V_5^2$ ,  $V_5^3$  - will be calculated with the relations:

$$
V_5^1 = V_{TA}^R + (V_{TA+40}^C - V_{TA}^C) + \left(\frac{V_{TA+50}^C - V_{TA+40}^C}{2}\right)
$$
 (18)

$$
V_5^2 = V_{TA}^R + (V_{TA+40}^C - V_{TA}^C) + \left(\frac{V_{TA+60}^C - V_{TA+40}^C}{2}\right)
$$
 (19)

$$
V_5^3 = V_{TA}^R + (V_{TA+40}^C - V_{TA}^C) + \left(\frac{V_{TA+70}^C - V_{TA+40}^C}{2}\right)
$$
 (20)

**C6** –there are included information with respect to the stands that fulfill the condition: TA>TE-60

The stands included within this group will be likewise differentiated in 3 categories in relation to the duration of the remaining period of regeneration (PRM): PRM  $\leq 10 \Rightarrow C61$ ; 11  $\leq$  $PRM \leq 20 \Rightarrow C62$ ;  $PRM \geq 21 \Rightarrow C63$ .

There will be calculated and added up the volume of the stands and of the growths upon the period (for the stands entered within C4):

$$
V_6 = \sum V_6^1 + \frac{1}{2} \sum V_6^2 + \frac{1}{3} \sum V_6^3 \tag{21}
$$

where:  $V_6^1$  - the volume of the stands included within C61;  $V_6^2$  - the volume of the stands included within C62;  $V_6^3$  the volume of the stands included within C63.

 $V_6^1$ ,  $V_6^2$ ,  $V_6^3$  - will be calculated with the relations:

$$
V_6^1 = V_{TA}^R + (V_{TA+50}^C - V_{TA}^C) + \left(\frac{V_{TA+60}^C - V_{TA+50}^C}{2}\right)
$$
 (22)

$$
V_6^2 = V_{TA}^R + (V_{TA+50}^C - V_{TA}^C) + \left(\frac{V_{TA+70}^C - V_{TA+50}^C}{2}\right)
$$
 (23)

$$
V_6^3 = V_{TA}^R + (V_{TA+50}^C - V_{TA}^C) + \left(\frac{V_{TA+80}^C - V_{TA+50}^C}{2}\right)
$$
 (24)

#### **3.2. Calculation of the indicators for determining the measure of the allowable cut**

Determining the measure of the possibility implies the calculation of the following indicators:

XVD – the volume of wood that may be harvested in the first decade;

XVE – the volume of wood that may be harvested in the first 20 years;

XV3 – the volume of wood that may be harvested in the first 30 years;

- XVF the volume of wood that may be harvested in the first 40 years;
- XV5 the volume of wood that may be harvested in the first 50 years;

XVG – the volume of wood that may be harvested in the first 60 years;

The calculation of these indicators is carried out through the relations:  $\overline{r}$ 

$$
XVD = V1\nXVE = V1 + V2\nXV3 = V1 + V2 + V3\nXVF = V1 + V2 + V3 + V4\nXV5 = V1 + V2 + V3 + V4 + V5\nXVG = V1 + V2 + V3 + V4 + V5 + V6
$$
\n(25)

The final algorithm for determining the possibility is constructed on the following steps: **a. calculation of the indicators XDD1, …, XDD6**, with the relations:

$$
XDD1 = 2 \cdot XVD - 20 \cdot CI
$$
  
\n
$$
XDD2 = XVE - 20 \cdot CI
$$
  
\n
$$
XDD3 = XV3 - 30 \cdot CI
$$
  
\n
$$
XDD4 = XVF - 40 \cdot CI
$$
  
\n
$$
XDD5 = XVS - 50 \cdot CI
$$
  
\n
$$
XDD6 = XVG - 60 \cdot CI
$$
  
\n(26)

#### **b. calculation of the indicator for excess through the relation:**

$$
XQ = (20 \cdot CI + XDM)/(20 \cdot CI)
$$
\n<sup>(27)</sup>

where:

$$
XDM = \min(XDD1, XDD2, XDD3, XDD4, XDD5, XDD6)
$$

#### **c. calculation of the allowable cut through the relation:**

$$
XPCI = \begin{cases} \min\begin{cases} XVD/10; XVE/20, XY3/30, XFV/40, \\ XY5/50, XVG/60 \end{cases} \text{ if } XQ < 1 \\ \begin{bmatrix} a + (1-a) \cdot XQ \end{bmatrix} \cdot CI & \text{ if } XQ \ge 1 \end{cases}
$$
 (28)

where:

CI – indicating growth of the production fund;

a,b – coefficients of an equation of regression, differentiated in relation to the size of the adopted cycle.

### **4. Utilization of the ArcGIS software for determining the allowable cut on the basis of the created model**

Determining the allowable cut may be carried out with the help of the software ArcGIS. Unfortunately, the facilities offered by this software as regards the use of the data are less used, within our country there being practically no preoccupation in this respect.

The ArcGIS medium offers this possibility if there are known software developping notions in Visual Basic. In order to solve this issue, we have gone through the following stages (Tereşneu, 2007):

a. Determining the stands which are to be fit in the sub-unit A. This is carried out through the addition of a new field of data in the database, called "SUPRAF\_SUP\_A", for which there will be built a software sequence VBA (fig. 1), which should adequately complete this field.

 Consequently, the field will be completed and through appealing to the function *Statistics…* associated to the former, there will be displayed all calculated information (fig. 2).

b. There are calculated the volumes  $V_{\tau A}^C$  (calculated total volumes) through processing the corresponding data from the adequate dendrometric tables (Giurgiu  $\&$ ., 1972) and they are inscribed in a distinct column of the database.

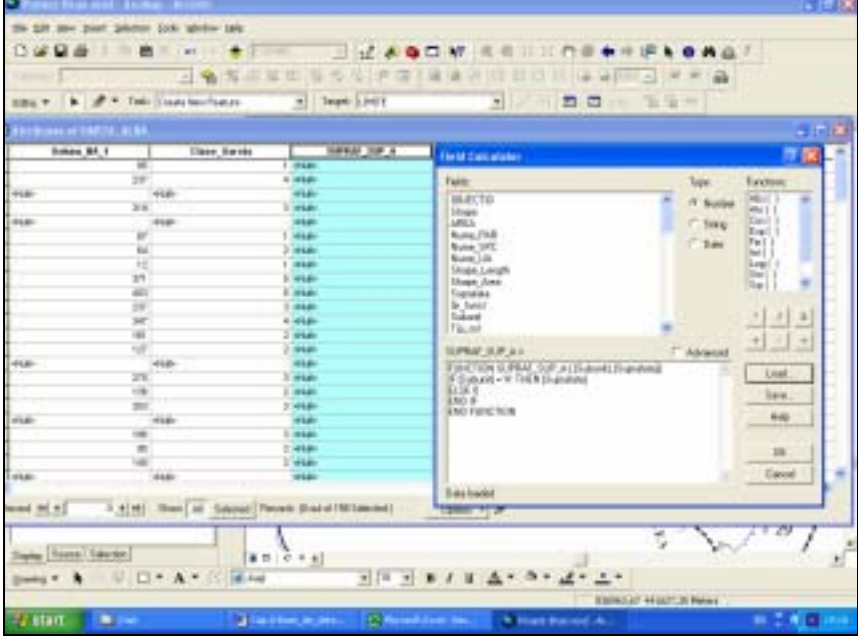

Fig. 1. Building the VBA program sequence in order to determine the stands included in SUP A

c. Determining the volume  $V_1$  on the basis of the formula (1). In this respect there was created a function called Calcul Volum V1 that digitizes this calculation (fig. 3). Being saved in a separate file, this function may be appealed to at any time for other determinations. Likewise, through the application of the function *Statistics…* upon the new created field, there is obtained a series of information with respect to the values comprised here (fig. 4)

- d. Calculation of the volmes V2, …, V6 in a similar manner.
- e. Through adding up the values previously calculated, there were determined the volumes XVD, XVE, XV3, XVF, XV5, XVG, according to the relations (25). As it is about simple relations, there is longer the need to build software sequences VBA, there was only introduced the mathematical relation afferent to each case.

|                                        | 日有海市草田市为传统四/单项则目目目目 马背 三河产业                                        |                                                                                                    |                  |             |    |    |                                                                              |
|----------------------------------------|--------------------------------------------------------------------|----------------------------------------------------------------------------------------------------|------------------|-------------|----|----|------------------------------------------------------------------------------|
|                                        | 100g → トラスト   Gallerine → コート   「 →   「 →   」 →   」 →   2 コート 生年 → |                                                                                                    |                  |             |    |    |                                                                              |
| The annual contract in the ALAA        |                                                                    |                                                                                                    |                  |             |    |    |                                                                              |
| <b>WEIGHT COMPANY</b><br><b>Bona</b> : | <b>Bodont PA 4</b><br>1m                                           | <b>ECONOMIA</b>                                                                                                    | 'Eal             |             |    |    | <b>SUPPLIE LIM A</b><br><b>SUPPLA</b><br>the control of the con-<br>$2 - 64$ |
| RK421                                  | m                                                                  |                                                                                                    | <b>TA</b>        |             |    |    | <b>Kaliman</b>                                                               |
| <b>HAAI</b>                            | <b>JAC</b>                                                         |                                                                                                    | 4H               |             |    |    | 4.8 - 6.4 -                                                                  |
| PARKS                                  | shi                                                                |                                                                                                    | $\frac{1}{2}$    |             |    |    | 11-54-                                                                       |
|                                        | القائلة                                                            | 4.4                                                                                                    |                  | $-46.4 +$   |    |    | <b>Cardonal Comments</b>                                                     |
| <b>KALL</b>                            | 476                                                                |                                                                                                    | <b>ILI</b>       |             |    |    | 63,004                                                                       |
| <b>ROGAL</b>                           | 461                                                                |                                                                                                    | $^{12}$          |             | ٠  |    | 15 -54                                                                       |
| <b>ROGAZ</b>                           | w                                                                  |                                                                                                    | <b>MA</b>        |             | ä  |    | <b>SECRAT</b>                                                                |
| <b>BOE 8.7 B</b>                       | m                                                                  |                                                                                                    | Tal.             |             | w  |    | <b>Ballyman</b>                                                              |
| 100107.0                               | $\overline{\tau v}$                                                |                                                                                                    | K.               |             |    |    | <b>Hill interest</b>                                                         |
| TOE ER 3                               | 40                                                                 |                                                                                                    | A.T.             | <b>TIME</b> |    |    | <b>1137-468-</b>                                                             |
|                                        | <b>Side</b><br><b>Add</b>                                          | <b>Links</b>                                                                                                    | 118              |             |    |    | <b>Total</b>                                                                 |
| MARY                                   | الخنافة                                                            | -tub-                                                                                                    |                  |             | ¥  |    | <b>SECURE</b>                                                                |
| <b>MAXY</b>                            | ж                                                                  |                                                                                                    |                  | MATTE.      |    | зT | <b>Matters of MILIAN</b>                                                     |
|                                        | <b>Build</b>                                                       | <b>USA ALL</b>                                                                                                    |                  | Literature  |    |    |                                                                              |
| 98 0.9 1                               | 413<br>28                                                          |                                                                                                    | TLT              |             |    |    | Field.                                                                       |
| 108.0.72                               | 434                                                                |                                                                                                    | 30               |             | ¥1 |    | <b>SUPPLE SAFLA</b>                                                          |
| NHA 1                                  |                                                                    | W.                                                                                                    | 柳                |             |    | ⊕  |                                                                              |
|                                        | 44.41                                                              | -Ballis                                                                                                    |                  | $-844 +$    |    |    | <b>Theftuffice</b><br>w                                                      |
| HE375                                  | 391                                                                |                                                                                                    | TES              |             |    |    | Email 1<br><b><i><u><i><u>Administration</u></i></u></i></b><br>0.23000      |
| 16.061                                 | 'ali                                                               |                                                                                                    | HD.              |             |    |    | 48 00000<br><b>Niselman</b>                                                  |
| <b>FOR E</b>                           | m                                                                  |                                                                                                    | <b>KUT</b>       |             | ٠  |    | TREE (ODCITER)<br>Toyota .                                                   |
| MAY 2                                  | <b>FME</b>                                                         |                                                                                                    | $\overline{1}$   |             | ä  |    | Manhell'Avidori 3,35025                                                      |
| Fación a                               | Kar                                                                |                                                                                                    | K4               |             | ë  |    |                                                                              |
| <b>FISHI</b><br><b>STATISTIC</b>       |                                                                    | $\overline{1}$<br><b>SAC</b>                                                                                                    | 18<br><b>SAT</b> |             |    |    |                                                                              |
|                                        |                                                                    |                                                                                                    |                  |             |    |    |                                                                              |
| Flexion #4 H                           | 1.4 (H) New at Lakesc Penns Had at Milanced                        |                                                                                                    | Thier +          |             |    |    |                                                                              |
|                                        |                                                                    |                                                                                                    |                  |             |    |    |                                                                              |
| <del>- 12 -</del>                      | ×                                                                  | $\frac{1}{2} \left( \frac{1}{2} \right) \frac{1}{2} \left( \frac{1}{2} \right) \frac{1}{2} \left( \frac{1}{2} \right) \frac{1}{2} \left( \frac{1}{2} \right) \frac{1}{2} \left( \frac{1}{2} \right) \frac{1}{2} \left( \frac{1}{2} \right) \frac{1}{2} \left( \frac{1}{2} \right) \frac{1}{2} \left( \frac{1}{2} \right) \frac{1}{2} \left( \frac{1}{2} \right) \frac{1}{2} \left( \frac{1}{2} \right) \frac{1}{2} \left( \frac{1}{2} \right)$ |                  |             |    |    |                                                                              |

Fig. 2. Applying the "Statistics…" function to the SUPRAF\_SUP\_A field

|                                  | me part painter (on white tak          |                      |                                                                                           |                                                       |                                                   |                                  |                             |
|----------------------------------|----------------------------------------|----------------------|-------------------------------------------------------------------------------------------|-------------------------------------------------------|---------------------------------------------------|----------------------------------|-----------------------------|
|                                  | art.                                   |                      | 1.7.4001M<br>ш                                                                            | 花相<br>ш                                               |                                                   |                                  |                             |
|                                  | $-1$                                   |                      | ×<br>华津                                                                                   | <b>CELL 1999</b><br>148<br><b>SALE</b>                | <b>Call</b><br><b>WELL-TOWER</b><br>$\frac{1}{2}$ |                                  |                             |
|                                  |                                        |                      |                                                                                           |                                                       |                                                   |                                  |                             |
| <b>SBAY</b>                      | b. # * Testi trade bourhance           |                      | a Team Livery                                                                             | $\frac{1}{2}$                                         | $-20$<br>$-1$                                     | The Cap come                     |                             |
| <b>BORGHAM AT MAILER SHOWS.</b>  |                                        |                      |                                                                                           |                                                       |                                                   |                                  | - - 1                       |
| <b>GREAT OUR A</b>               |                                        | ST.COULD BE          |                                                                                           |                                                       |                                                   | SIRRAF (ES.E)                    | 68.8                        |
|                                  | 101-448-                               |                      | <b>MAILBANE</b>                                                                           |                                                       |                                                   | dick-                            | mar.                        |
|                                  | H.H.                                   | <b>VETA</b>          | <b>Tues</b>                                                                               | <b>Table</b>                                          | Fam Nord                                          | m.                               | $-44.4$                     |
| <b>HEAR</b>                      | 清新                                     |                      |                                                                                           |                                                       |                                                   | <b>Sub</b>                       | <b>High</b>                 |
|                                  | $1 - 44.36$                            |                      | <b>COURT THE</b><br><b>Strape</b>                                                         | IF FAIRER                                             | Aku I<br>۰<br>Mad.                                | <b>Julie</b>                     | interaksi                   |
|                                  | <b>Lit made</b>                        |                      | AREA.                                                                                     | 7" Felix                                              | Tax I                                             | mit-                             | $-44$                       |
|                                  | W.                                     | $-1$                 | Hotel, SPC                                                                                | <b>F</b> Date                                         | Exp.L.1<br>Recl 1                                 | Holes                            | diam'r.                     |
|                                  | <b><i>REGISTER</i></b><br>27.3 (44.06) |                      | <b>Plume</b> , Life<br><b>Shaw Looph</b>                                                  |                                                       | мr                                                | <b>Jacks</b><br><b>ALL</b>       | $-0.4$<br><b>High-</b>      |
|                                  | 5.4 - 64.01                            |                      | Shape Alate                                                                               |                                                       | <b>Loan C</b><br>fact.                            | Sd.                              | <b>Hotel</b>                |
|                                  | 12,411                                 | m <sub>0</sub>       | Taxinin                                                                                   |                                                       | Hand                                              | <b>Journal</b>                   | $-0.4$                      |
| 44.66                            | <b>THE</b>                             |                      | Gr. havn<br>2-Analysis                                                                    |                                                       |                                                   | ALL C                            | mid-                        |
|                                  | JET HER                                |                      | Tat. od                                                                                   |                                                       | ×<br>×                                            | <b>Hotel</b>                     | <b>High</b>                 |
|                                  | 12,448                                 |                      | Tá tratura                                                                                |                                                       |                                                   | imako                            | 19441                       |
|                                  | 11.30                                  | <b>What</b>          | VLORITE NG+                                                                               |                                                       | $+1$<br>٠<br>×<br>٠                               | m.                               | ing pri                     |
| <b>HARL</b>                      | 198.40                                 |                      |                                                                                           | - аронгий                                             |                                                   | ALC:                             | <b>CALL</b>                 |
| <b>JAAR</b>                      | <b>BAJK</b>                            |                      | Function Calcul Schult, 1/1<br>IF IS double N'and Fixety Actuals, 111 - Hares East, 1119  |                                                       | Least                                             | <b>José</b>                      | <b>House</b>                |
| <b>JAM</b>                       | as is                                  |                      | the tri think and drive in the CL                                                         |                                                       | <b>Stark</b>                                      | <b>ALL</b>                       | <b>High-</b>                |
| date                             | <b>Hall</b>                            |                      | Bridge Un DATULET - 5" Electered 1-<br>Willem Life TULITAN'S + 5 CB Statue, SA, 11+1-0111 |                                                       |                                                   | <b>Hall</b>                      | <b>CALL</b>                 |
| 104.61                           | <b>HAR</b>                             |                      | Wear, UK DEITUUT +15" Electronal-                                                         |                                                       | m                                                 | imako                            | <b>HEAR</b>                 |
| <b>JAM</b><br>dam.               | <b>ALA</b>                             |                      | Way: 18 DECUMENT 1991 Shape 3d, 1997 (21)                                                 |                                                       |                                                   | <b>Hotel</b>                     | <b>HALL</b><br><b>Hotel</b> |
| 104.61                           | 64.AL<br><b>BAJK</b>                   |                      | Way, In DAILER - 20 Eastend<br>Ween I & DEITANTS                                          |                                                       | $\equiv$                                          | make.<br>make.                   | <b>High</b>                 |
| <b>HALL</b>                      | is in                                  |                      | <b>Director</b>                                                                           |                                                       |                                                   | <b>ALA</b>                       | <b>Hotel</b>                |
|                                  |                                        |                      | <b>House</b>                                                                              |                                                       | <b>Carroll</b>                                    |                                  |                             |
|                                  | 0.9141                                 |                      | Own keeps                                                                                 |                                                       |                                                   |                                  |                             |
| Fiscod 141 #1                    |                                        | Direct Ad Detected L |                                                                                           |                                                       |                                                   |                                  |                             |
|                                  |                                        |                      |                                                                                           |                                                       |                                                   | <b>Sept</b>                      |                             |
|                                  |                                        |                      |                                                                                           |                                                       |                                                   | alts.                            |                             |
| <b>Sterley Trause Liaurice</b>   |                                        |                      | ● 四 (の 8 → 6)                                                                             |                                                       |                                                   |                                  |                             |
| <b>Diedal W</b>                  | $\Box$ + $\Lambda$ +                   | 145 Ford             | $2 11-2 $                                                                                 | ٠<br>$-2 + 4$                                         | $L +$                                             |                                  |                             |
|                                  |                                        |                      |                                                                                           |                                                       |                                                   |                                  |                             |
| <b>Rodom culum for fire Feel</b> |                                        |                      |                                                                                           |                                                       |                                                   | <b>STAND TO ASSESS AT Parent</b> |                             |
| Ey start                         | <b>B</b> Sec. 2011                     |                      | all cardinal as seen                                                                      | * President Av<br><b>College Avenue School Insure</b> |                                                   |                                  | <b>B 2.4 H</b>              |

Fig. 3. Determining the V1 volume in ArcGIS

- f. There is introduced the indicating growth, which was calculated with the software AS, in a separate column.
- g. There are calculated the indicators XDD1, …, XDD6 resorting to the relations (26). Neither in this case there is need to build software sequences VBA. There will be

introduced the mathematical relations through appealing to the fields that make the object of these processings. In order to exemplify, there is presented in figure 5 the manner of obtaining the indicator XDD1.

| <b>BUILDING STREETS SEA</b><br><b>TOPSAT ST</b> | SELV. R. P. C. Lee Booksminster, C. L. Line |                    | Significant Sam    |                                                |                           |                            |
|-------------------------------------------------|---------------------------------------------|--------------------|--------------------|------------------------------------------------|---------------------------|----------------------------|
|                                                 |                                             |                    |                    |                                                |                           |                            |
|                                                 |                                             |                    |                    |                                                |                           | - 1013                     |
|                                                 | <b><i>DISK DRA TOP</i></b>                  |                    |                    | <b><i><b>RT 19811 BB</b></i></b><br>a province |                           | <b>BLOWST, 980</b>         |
| 1-suit                                          | خيند                                        |                    | 123 - Aub          | -kale                                          | $-444$                    |                            |
| hair                                            | <b>CALLS</b>                                |                    | <b>EXP. Heads</b>  | man.                                           |                           |                            |
| E                                               |                                             |                    | <b>1101 Hitch</b>  | <b>Auto</b>                                    |                           |                            |
|                                                 | z                                           |                    | <b>SIFE CALLS</b>  | <b>Auto</b>                                    | A                         |                            |
| <b>The Contract</b>                             | mar.                                        | <b>Add</b>         | <b>The State</b>   | <b>Take</b>                                    | <b>Charles</b>            |                            |
| ings                                            | <b>Auto</b>                                 |                    | State League       | dealer.                                        | na in                     |                            |
| <b>July</b>                                     | dal-                                        |                    | TTTI - Mali-       | date.                                          | dist.                     |                            |
| <b>Hale</b>                                     | mar.                                        |                    | <b>4236 means</b>  | man.                                           | <b>Suit</b>               |                            |
| <b>Final</b>                                    | ÷,                                          |                    | <b>TOT / House</b> | man.                                           |                           |                            |
| <b>Auto</b>                                     |                                             |                    | <b>RETT-Made</b>   |                                                | 150%                      |                            |
| in it                                           | $\frac{1}{2}$                               | <b>HIST</b>        | <b>List on</b>     |                                                |                           |                            |
| mat                                             | man.                                        | <b>State</b>       | <b>CONTRACTOR</b>  | duals:                                         | <b>National AGE (R.R)</b> |                            |
| <b>Auto</b>                                     | nis.                                        |                    | $20 - 445$         | -test-                                         |                           |                            |
| <b>Hall</b>                                     | hale                                        | m.                 | <b>The State</b>   | <b>Sept</b>                                    | Fast:                     |                            |
| man                                             | <b>Auto</b>                                 |                    | <b>West colour</b> | <b>Auto</b>                                    | MUNITIM                   |                            |
| <b>ALG</b>                                      | nis.                                        | no.<br>œ           |                    | -kal-                                          | <b>Vienno</b>             |                            |
| mar.                                            | AG6                                         | x.                 | <b>SSIA Links</b>  | <b>Sept.</b>                                   | <b>County</b>             | Williams                   |
| <b>Taxa</b>                                     | date.                                       |                    | Held Lawer         |                                                | <b>Mekman</b>             | 779, 53, 840               |
| <b>ALL</b>                                      | i.                                          |                    | <b>ATTS LINES</b>  | -fash-                                         | <b>Madrid Ave</b>         | 22 50 000                  |
| main.                                           | AG6                                         | $\overline{a}$     | <b>The State</b>   | $\overline{a}$                                 | Bank 1                    | <b><i>NEWSLETTER</i></b>   |
| main                                            | <b>Side</b>                                 |                    | Hill interest      | <b>Auto</b>                                    | blased.                   | 764.31352                  |
| <b>Contractor</b>                               | in.                                         |                    | 321 Made           | -teats                                         |                           | Macbell Avenue, 7013-20023 |
| min-                                            | $\frac{1}{2}$                               |                    | <b>FERNÍ HAUGH</b> | <b>AGE</b>                                     |                           |                            |
| <b>Taxa</b>                                     | sink.                                       |                    | 11400 House        | man.                                           |                           |                            |
| <b>Auto</b>                                     | in a                                        | w                  | 1000               |                                                |                           |                            |
| main.                                           | <b>AGH</b>                                  |                    | <b>All Cards</b>   | main.                                          |                           |                            |
| i man                                           | sin i                                       | road.              | <b>FRAL</b>        |                                                |                           |                            |
| <b>J-harts</b>                                  | no.                                         | -halls             |                    | Literatu-                                      | Laborato                  |                            |
| Lisa                                            | <b>SOL</b>                                  | <b>TRAFFICANAL</b> |                    | <b>Carl Co</b>                                 | Tuck.                     |                            |

Fig. 4. Statistical information concerning the V1\_CREST\_IND field

|                  |                                     |                                                     |               |                                   |               |                                      | $-100$         |
|------------------|-------------------------------------|-----------------------------------------------------|---------------|-----------------------------------|---------------|--------------------------------------|----------------|
| TH- 1281         | me part painter (ok white tak       |                                                     |               |                                   |               |                                      |                |
|                  |                                     |                                                     |               |                                   |               |                                      |                |
|                  | л<br>华西区                            |                                                     | ٠             | 4Z<br>▭                           | $\mathbf{M}$  |                                      |                |
|                  | ٨                                   | 框<br>u                                              | s,            | m<br>≔                            |               | ۰<br>$\sim$                          |                |
|                  |                                     |                                                     |               |                                   |               |                                      |                |
| 日本にす             | A. F. Tello (Louds Nourloak et<br>× | $\blacksquare$                                      | Teami: 1.1407 |                                   | ×             | $(5)$ $2$<br>E<br>To Car Inc.        |                |
| <b>Eleven</b>    | <b>The Co</b><br>. .                |                                                     |               |                                   |               |                                      | $\blacksquare$ |
|                  | 12%                                 |                                                     |               | <b>FOR BUILDING</b>               | <b>ISBN 9</b> | <b>Milled</b>                        | side.          |
|                  | 475410                              | mess<br>100,04                                      |               | <b>SVALU</b>                      |               | 47698                                | <b>WINDS</b>   |
| $+14+$           |                                     |                                                     |               |                                   | <b>HELE-</b>  | 44.6                                 | $-44.6$        |
| 15.61            | <b>Field Calculates</b>             |                                                     |               |                                   | diam.         | <b>HART</b>                          | <b>SEE</b>     |
| 41.81            |                                     |                                                     |               |                                   | سىما          | <b>ALL</b>                           | 41.8%          |
| 46.66            | Feld:                               |                                                     | 1 spot        | Forches                           | تسحك          | HAM                                  | $-44.6$        |
| <b>HAMP</b>      | Open Fig.                           |                                                     | I higher      | $\frac{1}{2}$<br>٠<br><b>Band</b> | <b>Boxer</b>  | <b>HART</b>                          | 19841          |
| 45.81            | <b>Strauer</b><br>ittis             |                                                     | <b>Simula</b> | Car)                              | <b>Jasar</b>  | <b>ALL</b>                           | 44.81          |
| 41.6-            | Main 1PE                            |                                                     |               | <b>Harl</b>                       | <b>Boxed</b>  | <b>HAM</b>                           | ALC:           |
| 10.44            | <b>Marm MA</b>                      |                                                     | $T$ . East    | <b>Fui</b><br>ы                   | <b>Boxer</b>  | <b>HAAH</b>                          | 19841          |
| asa.             | Shipsi, Langh                       |                                                     |               | R.mg F                            | صنما          | <b>ALL</b>                           | $-0.841$       |
| 41.6-            | <b>Shaw Ave</b>                     |                                                     |               | $\frac{1}{2}$                     | les ar        | <b>HAMP</b>                          | 41.6           |
| 10.61            | <b>Usershire</b><br><b>GLEAR</b>    |                                                     |               | Nat                               | تفتعة         | <b>HAAH</b>                          | 1141           |
| 46.45            | <b>Sakint</b>                       |                                                     |               |                                   | <b>Lesses</b> | <b>ALL</b>                           | -84.61         |
| 41.6-            | Tar, Joh                            |                                                     |               | ٠<br>٠                            | تسعك          | <b>LAB</b>                           | 44.81          |
| <b>STAR</b>      | 16, different                       |                                                     |               |                                   | <b>HARRY</b>  | <b>HART</b>                          | 19841          |
| <b>HEAR</b>      | $1001 +$                            |                                                     | T istensi     | $+1$<br>$\mathcal{A}$             | <b>SHARE</b>  | <b>Losake</b>                        | $-0.441$       |
| 46.64            |                                     |                                                     |               |                                   | نبربا         | $-44.44$                             | 44.8%          |
| diar             | II "DATE (IF" E'mit, Indicatore)    |                                                     |               | Total                             | تقتنوا        | <b>HAAH</b>                          | dag.           |
| <b>HEAR</b>      |                                     |                                                     |               | 1mm                               | <b>Sesan</b>  | <b>ALL</b>                           | 244.81         |
| <b>ALL</b>       |                                     |                                                     |               |                                   | سىما          | $-484$                               | 44.8%          |
| <b>High</b>      |                                     |                                                     |               | <b>Heat</b>                       | تقتنة         | <b>HAAH</b>                          | dage           |
| mail             |                                     |                                                     |               |                                   | <b>Free</b>   | <b>ALL</b>                           | 19640          |
| <b>ALB</b>       |                                     |                                                     |               | OK.                               | les so        | <b>ALL</b>                           | 44.8%          |
| <b>High</b>      |                                     |                                                     |               |                                   | تقتضة         | <b>HART</b>                          | 448            |
| mate             |                                     |                                                     |               | <b>Caldell</b>                    | <b>SHARE</b>  | <b>HART</b>                          | 105.871        |
| <b>ALBA</b>      | Distributed                         |                                                     |               |                                   | <b>Lesson</b> | <b>ALL</b>                           | 44.8%          |
| <b>STAR</b>      |                                     |                                                     |               |                                   | w             | <b>THE</b>                           | 'are           |
| Floorand #45 # 5 | 1.101                               | Stern Las Suizzart, Flexion Statist 1981 (april 21) |               |                                   | Tisken: Y &   |                                      |                |
|                  | e<br>æ                              |                                                     |               | ŦΠ                                | 늌<br>×        | $\equiv$                             |                |
|                  | distant subject for the Feet        |                                                     |               |                                   |               | <b>SCIENCIA ++1 JON: H+ Righam +</b> |                |
| <b>TV start</b>  | <b>B</b> Service                    | a factor and a                                      |               | <b>Call Management Ave.</b>       |               | <b>N. Black Busined AL.</b>          | $-700$         |

Fig. 5. Determining the indicator XDD1

- h. Determining the value XDM in view of obtaining the excess indicator, through taking over the minimal value out of the interval (XDD1; XDD6).
- i. Calculation of the excess indicator XQ through the relation (27). This formula is transposed with the help of the mathematical operators in the space of the window Field Calculator (fig. 6).
- j. Realizing the corresponding divisions in order to carry out the reports XVD/10, …, XVG/60 and their inscription in distinct columns.
- k. Determining the possibility through the intermediary of the relation (28). Practically, in this case, there is about settling and taking over the minimal values out of the interval XVD/10, …, XVG/60.

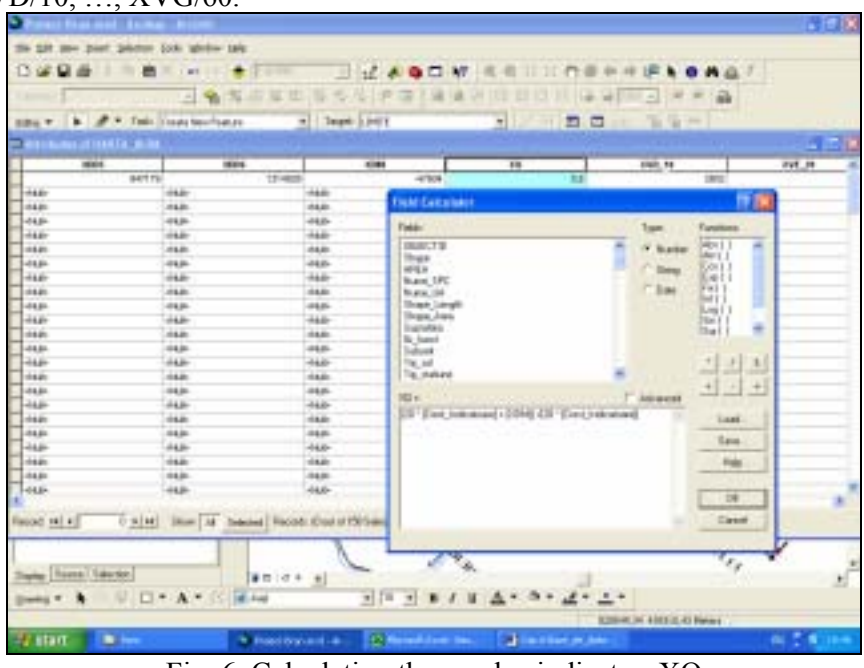

Fig. 6. Calculating the surplus indicator XQ

The obtained result for the allowable cut indicator through the method of the indicating growth is 2802  $m<sup>3</sup>$ . In order to verify, this indicator was determined with the help of two other types of software: the software AS which is still being used on the national level in view of determining the possibility and the software Microsoft Excel. The obtained results were identical.

# **5. Conclusions**

The particular facilities that the software ArcGIS contains make of this one an instrument of great help for the experts who work with any type of geographical data. The rich possibilities for processing the database, inclusively through the intermediary of the software sequences VBA (integrant part of ArcGIS), confer to this product software a particular flexibility and recommend it as one of the most adequate, easy to be applied and perfectly adapted to the realities in the forestry sector.

# **6. Bibliography**

- *1. Burrough, P.A., McDonnell, R.A., 1998: Principles of Geographic Information Systems. Oxford University Press, 333p.;*
- *2. Duckham, M., Goodchild, M., Worboys, M., 2003: Foundations of Geographic Information Science. Taylor & Francis, London and New York, 257p.;*
- *3. Giurgiu, V., Decei, I., Armăşescu, S., 1972: Biometria arborilor şi arboretelor din România Tabele dendrometrice. Editura Ceres, Bucureşti, 1155p.;*
- *4. Lang, L., 1998: Managing natural resources with GIS. ESRI, Redlands, CA, 117p.;*
- *5. Lo C.P., Yeung A.K.W., 2002: Concepts and Techniques of Geographic Information Systems. Prentice Hall, Upper Saddle River, New Jersey 07458, 492p.;*
- *6. Seceleanu, I., 1998: Cercetări privind aplicarea programării matematice şi a modelelor de simulare în reglementarea procesului de producţie în amenajament. Teză de doctorat. Universitatea "Transilvania" Braşov, 289p.;*
- *7. Tereşneu, C.C., 2005: Avantajele realizării modelului digital al terenului în AutoCAD. În Lucrările celei de a 7-a Conferinţe naţionale pentru protecţia mediului prin biotehnologii şi a celei de a 4-a Conferinţe naţionale de ecosanogeneză, Editura Pelecanus, pp. 437-442.;*
- *8. Tereşneu, C.C., Vasilescu, M.M., 2006: Întocmirea planurilor de amenajament utilizând în acest scop sistemele de informaţii geografice. În Studia Universitas "Vasile Goldiş" Arad, Editura Universităţii "Vasile Goldiş" Arad, pp. 126-139.;*
- *9. Tereşneu, C.C., Vasilescu, M.M., 2006: Fundamentarea deciziilor privind adoptarea ţelurilor de gospodărire prin intermediul facilităţilor oferite de sistemele de informaţii geografice. În Studia Universitatis "Vasile Goldiş" Arad, Editura Universităţii "Vasile Goldiş" Arad, pp. 104-116.;*
- *10. Tereşneu, C.C., Vasilescu, M.M., Brad, M.L., 2006: Avantajele oferite de sistemele de informaţii geografice în vederea stabilirii posibilităţii după metoda de amenajare a claselor de vârstă. În Studia Universitatis "Vasile Goldiş" Arad, Editura Universităţii "Vasile Goldiş" Arad, pp.117- 125.;*
- *11. Tereşneu, C.C., Vasilescu, M.M., 2006: Stabilirea vârstei exploatabilităţii utilizând facilităţile oferite de sistemele de informaţii geografice. În Analele Universităţii din Oradea, Editura Universităţii din Oradea, pp. 293-300.;*
- *12. Tereşneu, C.C., 2007: Posibilităţi de utilizare a sistemelor de informaţii geografice în amenajarea pădurilor de codru regulat. Teză de doctorat. Universitatea "Transilvania" Braşov, 325p.*